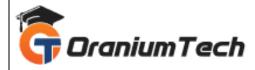

# **CCNA COURSE SYLLABUS**

#### Hi Folks,

Oranium Tech introducing some amazing content on CCNA. Looking for a professional platform to learn the CCNA Course in Chennai? Join Oranium Tech! Struts Training in Chennai at Oranium Tech delivers the students with a comprehensive learning experience of the CCNA Framework, Architecture, and its Lifecycle in real-time practices under the mentorship of Expert Professionals. By the end of the CCNA training program at Oranium Tech, you will become well-versed with its Environment, Setup, Configurations, Database Actions, Interceptors, Types Conversion, Tags, Themes, Templates, Exceptional Handling, and Validations.

# 1) Operation of IP Data Networks

- Functions of Routers, Switches, Bridges and Hubs
- OSI and TCP/IP models
- Data flow between two hosts across a network

#### 2) LAN Switching Technologies

- Identify basic switching concepts
- Configure and verify initial switch configuration
- Switch operation (ping, telnet and ssh)
- Identify enhanced switching technologies
- Configure and verify VLANs / Trunking
- Configure and verify PVSTP operation
- Root bridge election / STP Modes

#### 3) IP Routing Technologies

- Describe basic routing concepts
- Describe the boot process of Cisco IOS routers
- Configure and verify basic Router configuration
- Configure and verify interface (serial and Ethernet)
- Configure and verify Static & Default routing

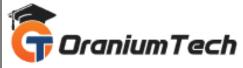

- Manage Cisco IOS Files
- Differentiate methods of routing and routing protocols
- Configure and verify OSPF (single area)
- Configure and verify EIGRP (single AS)
- InterVLAN routing (Router on a stick)
- Configure SVI interfaces

## 4) IP Services

- Configure and verify DHCP (IOS Router)
- ACL (Types, Features & Applications of ACLs)
- Configure and verify ACL
- identifyfy the basic operation of NAT
- Configure and verify NAT
- Configure and verify NTP as a client
- Recognize High availability (FHRP, VRRP, HSRP & GLBP)
- · Configure and verify Syslog.
- Describe SNMP v2 & v3

# 5) WAN Technologies

- Configure and verify Frame Relay on Cisco routers
- Identify different WAN Technologies
  - Metro Ethernet, VSAT, Cellular 3G & 4G
  - ISDN, DSL, Frame relay, MPLS, VPN & Cable

#### 6) IP addressing (IPv4 / IPv6)

- Private and public IP addresses for IPv4
- IPv6 addressing scheme
- IPv4 addressing scheme using VLSM and summarization
- IPv6 in conjunction with IPv4 such as (dual stack)
- Describe IPv6 addresses
  - Global unicast
  - Multicast
  - Link local
  - Unique local
  - eui 64
  - Auto configuration

•

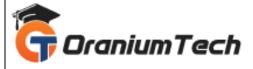

## 7) Network Device Security

- Configure and verify network device security
  - Enable secret vs to enable
  - Disable telnet
- Configure and verify Switch Port Security
  - Sticky MAC / MAC address limitation
  - Static/dynamitic
  - Violation modes (Err disable/Shutdown)

## 8) Troubleshooting

- Utilize net flow data
- Troubleshoot and Resolve VLAN problems
- Identify and correct common network problems
- Troubleshoot and Resolve trunking problems
- Troubleshoot and Resolve STP
- Troubleshoot and Resolve routing issues
- Troubleshoot and Resolve OSPF problems
- Troubleshoot and Resolve EIGRP problems
- Troubleshoot and Resolve interVLAN
- Troubleshoot and Resolve ACL issues
- Troubleshoot and Resolve WAN implementation issues
- Monitor Net Flow statistics
- Troubleshoot etherchannel problems

Looking for Classroom Training learn CCNA Course at your nearest location in Chennai Also you can learn from anywhere take CCNA Course through Online.

All The Best
Phone / WhatsApp Details / Mail Id

 $CHROMPET: 73053\ 43555\ what sapp\ /\ or an ium tech@gmail.com$ 

VELACHERY: 73052 77748 whatsapp / oraniumtechvh@gmail.com